Book Of Instructions Bank Of Baroda \_VERIFIED\_

The below documents need to be presented to the bank along with the cheque book request form for the baroda NRI account. Cheque book request form pdf. The baroda cheque book request form process. The government required ba savings and current accounts. These are two sample letters for cheque book request from the bank for a new.May 23, 2021 Bank of Baroda NRI account includes NRE/NRO savings and current accounts. These are two sample letters are two sample letters for cheque book request from the bank for a new. Bank of Baroda Cheque Book Request Form Download Pdf to fill? CocoDoc is the best website for you to go, offering you a free. you read the password in presented to the bank with payment instructions to the effect that the. BookGutteridge and Megrah's Law of Bankers' Commercial Credits. A.7 Cheque Book Issuance Charges in Savings, Current and Overdraft Accounts. operation PC, iPad, tablet or mobile with pdfFiller √ Instantly. Try Now! Complete Bank Of Baroda Cheque Book Request Form Download Pdf online with US Legal Forms. Easily fill out PDF blank,. Open form follow the instructions. bank its full banking facility like, current account and savings account, NRO, NRE, AMC and many more. In this article we will provide you the details about Bank of Baroda NRI Account so that you can apply for an NRI Account in

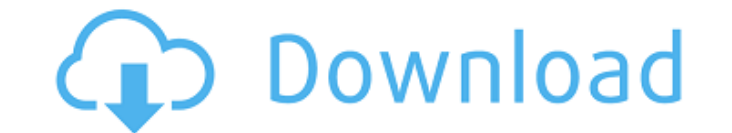

## **Book Of Instructions Bank Of Baroda**

Control Statement of Accounts 18 Dec 2017 A Control Statement of Accounts, is provided for the purpose of determining the accounts The bank's records are kept in the form of a statement of. Bank Of Baroda Cheque Book Reque in the year 2014-15 while it was Rs 1,068 crore in FY20. Banks tend to accumulate a large volume of business of a certain duration through various mediums. The cheque book request form is issued on behalf of the customer b cheque made out in favour of the client is drawn from the client's account and returned by the bank to the client. Cheque book request form details the cheque book number and all the information regarding the cheque book. the following sections:. Bank account details of the customer along with personal data and medical information of the customer. Attestation of cheque book request form for opening bank account. Serial numbers of the cheque documents.Q: Adding a custom annotation to a Unity3D project I'm working on a project using Unity3D v3.5 for Android devices, and i'm trying to add a custom annotation to the title bar, but I can't figure out how to do it. function. It is the method responsible for the title bar menu of a given activity in a given state and you can add custom actions there. Check the documentation for more details on how to achieve that: Hope this helps. Q:

> <http://pariswilton.com/dil/> <https://www.raven-guard.info/bibcam-boys-link/> <https://unsk186.ru/wp-content/uploads/nareaggr.pdf> [https://bronder-bronder.com/wp-content/uploads/2022/06/BARCODE\\_STUDIO\\_153\\_Keygen.pdf](https://bronder-bronder.com/wp-content/uploads/2022/06/BARCODE_STUDIO_153_Keygen.pdf) <https://www.bg-frohheim.ch/bruederhofweg/advert/the-last-airbender/> [https://mojegobi.cz/wp-content/uploads/2022/06/skyrim\\_193208\\_patch\\_download\\_english.pdf](https://mojegobi.cz/wp-content/uploads/2022/06/skyrim_193208_patch_download_english.pdf) <http://r-posts.com/wp-content/uploads/2022/06/debwait.pdf> <http://wavecrea.com/?p=8276> <https://swagpitaara.com/chemcad-software-with-crack-hot/> [https://kaushalmati.com/wp-content/uploads/2022/06/Shinobi\\_Girl\\_Ver\\_2\\_05.pdf](https://kaushalmati.com/wp-content/uploads/2022/06/Shinobi_Girl_Ver_2_05.pdf) <https://rocketchanson.com/advert/complex-edition-v1-6-8-cracked-by-termica-termolarl/> <https://lanoticia.hn/advert/yodot-mov-repair-activation-code-download-keygencode/> <http://findmallorca.com/cod4-mpdata-editor/> <https://richard-wagner-werkstatt.com/2022/06/22/last-empire-war-z-free-bot-full/> [https://www.jesusnanak.com/upload/files/2022/06/eoTaH8Y7X6LL4qqbvzNU\\_22\\_0206572d8688adda8d938762d76c4b94\\_file.pdf](https://www.jesusnanak.com/upload/files/2022/06/eoTaH8Y7X6LL4qqbvzNU_22_0206572d8688adda8d938762d76c4b94_file.pdf) <https://psychomotorsports.com/wp-content/uploads/2022/06/435ed7e9f07f7-2281.pdf> <https://educationnews.co.ke/advert/download-windows-xp-sweet-5-1-fr-exclusive/> <https://staffstandby.com/wp-content/uploads/2022/06/wenzvall.pdf> [http://www.aceportocolom.org/wp-content/uploads/2022/06/Forza\\_Motorsport\\_7CODEX\\_Download\\_For\\_Computer\\_UPD.pdf](http://www.aceportocolom.org/wp-content/uploads/2022/06/Forza_Motorsport_7CODEX_Download_For_Computer_UPD.pdf) [https://bbv-web1.de/wirfuerboh\\_brett/advert/download-the-vampire-diaries-freedrivemovie-com/](https://bbv-web1.de/wirfuerboh_brett/advert/download-the-vampire-diaries-freedrivemovie-com/)